# VAISALA

## Vaisala viewLinc Enterprise Server-Software Version 5.2

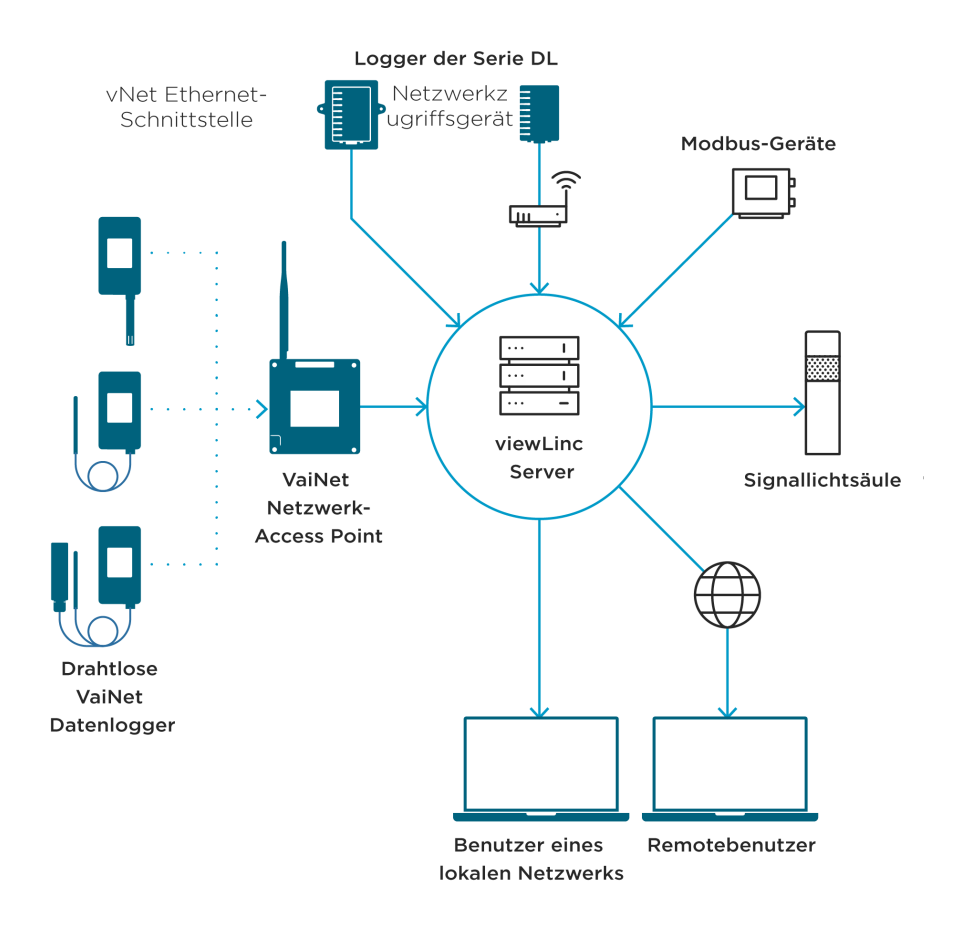

#### **Merkmale**

- Software für die kontinuierliche Überwachung von Temperatur, Feuchte und anderen Messgrößen
- Elf Sprachversionen, ideal für den unternehmensweiten Einsatz an mehreren Standorten
- Vorkonfigurierte und benutzerdefinierte Berichte
- Windows Active Directory für einfaches Benutzermanagement
- Konfigurierbare Alarmbenachrichtigungen: E-Mails, SMS, Sprachanrufe, Signaltürme, Browserwarnungen
- Geplante Grenzwertalarme und Alarmbenachrichtigungszeiten, angepasst an Wartungsintervalle oder Schichten
- Interaktive Touren für neue Benutzer
- Lizenzierte Merkmale: Sprach-/ SMS-Webservice, Modbus-Geräte von Drittanbietern, Vaisala OPC UA Server, REST-API

Mit der Vaisala viewLinc Enterprise Server-Software können Sie Vaisala Datenlogger oder Modbus-Geräte mit einer Kombination aus Kabel- und Funkverbindungen vernetzen. Die Software unterstützt Installationen mit ein oder zwei Messpunkten, aber auch große Systeme, die Tausende von Standorten überwachen. Durch die Einbindung von Benutzern und eine agile Entwicklung ist Vaisala in der Lage, ein kontinuierlich verbessertes Produkt mit neuen Merkmalen und verbesserter Leistung bereitzustellen. Außerdem können Unternehmen in GxP-regulierten Branchen mit viewLinc für ihre Anwendungen und Umgebungen problemlos die Einhaltung strenger Qualitätsrichtlinien und -prozesse erreichen und nachweisen. Von der Datenintegrität über Zugriffskontrollen und Verschlüsselung bis hin zu den Validierungsprotokollen ermöglicht viewLinc eine schnellere und einfachere Implementierung Ihres konformen Überwachungssystems.

#### **Upgrade**

- Nur viewLinc 4.3.6 und höher kann direkt auf 5.2 aktualisiert werden. Frühere Versionen müssen zuerst auf 4.3.6 aktualisiert werden.
- Bestätigen Sie während des Upgrades die Liste der zuvor bereitgestellten Hostnamen/Aliase, damit Benutzer eine Verbindung zu viewLinc herstellen können.
- ViewLinc5.2 verwendet Transport Layer Security (TLS) 1.3, daher benötigen alle Vaisala VaiNet AP10 Access Points in der Installation die Firmwareversion 4.5 oder höher. AP10 mit Version F und älter müssen ersetzt werden.

#### **Systemanforderungen**

- Ein spezieller Server (ein virtueller Server wird empfohlen), der rund um die Uhr verfügbar ist, zur Ausführung der viewLinc Software
- Mindestens ein Vaisala Datenlogger oder Messwertgeber
- Vaisala Kabel zum Anschließen der Datenlogger und zum Einrichten der drahtlosen Messwertgeber

#### **Kontinuierliche Zuverlässigkeit**

- Zugriff über den Browser auf jedem Netzwerkcomputer oder Mobilgerät
- Wird als Microsoft<sup>®</sup> Windows<sup>®</sup>-Dienst ausgeführt
- Unterstützt UTF-8-konforme Multibyte-Zeichensätze

#### **Lizenzierung**

- Der Lizenzschlüssel ist für jede Installation erforderlich und bestimmt die Anzahl der Geräte
- Zusätzliche Lizenzen zur Aktivierung von Sprach- oder SMS-Webbenachrichtigungen, zur Einbindung in den Vaisala OPC UA Server oder in die viewLinc REST-API oder zur Ergänzung von Modbus-Geräten von Drittanbietern

### Technische Daten

#### **Auf der Systemgröße basierende Anforderungen**

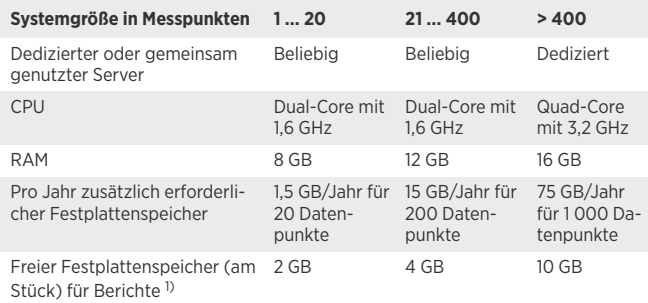

*1) für 1 Monat bei 1-minütiger Abtastung*

#### **Serveranforderungen**

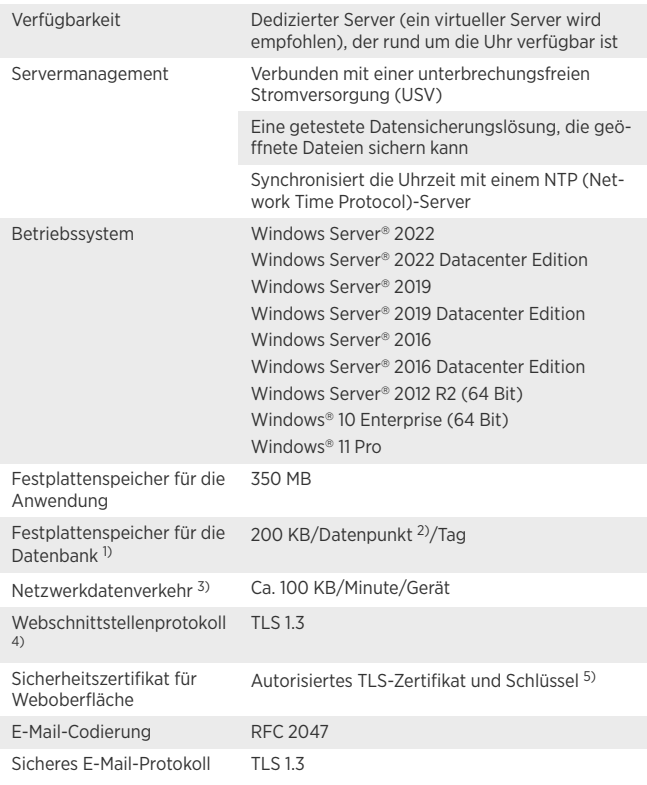

1) — Gilt nicht für Gerätehost-Installation.<br>2) — Datenpunkte sind Gerätekanäle, die Daten überwachen und aufzeichnen.<br>3) — Abhängig von der Anzahl der Geräte, der Systemkonfiguration und vom Typ der verwendeten

Kommunikationsgeräte.<br>4) viewLinc 5.2 enthält Software, die vom OpenSSL Project für die Verwendung im OpenSSL Toolkit<br>entwickelt wurde. http://www.openssl.org/<br>5) Das viewLinc signierte Zertifikat und der Schlüssel können

#### **Clientanforderungen**

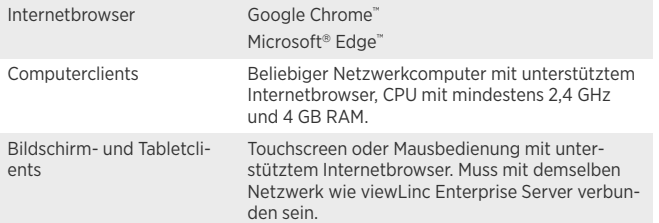

## SOLUT ONS www.cik-solutions.com

For more information, visit www.cik-solutions.com or contact us at info@cik-solutions.com

#### **Drahtlose Gerätekonnektivität**

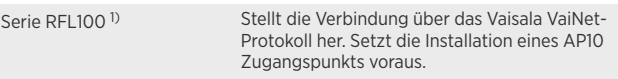

*1) VaiNet Geräte sind nicht in allen Regionen verfügbar.*

#### **Verkabelte Gerätekonnektivität**

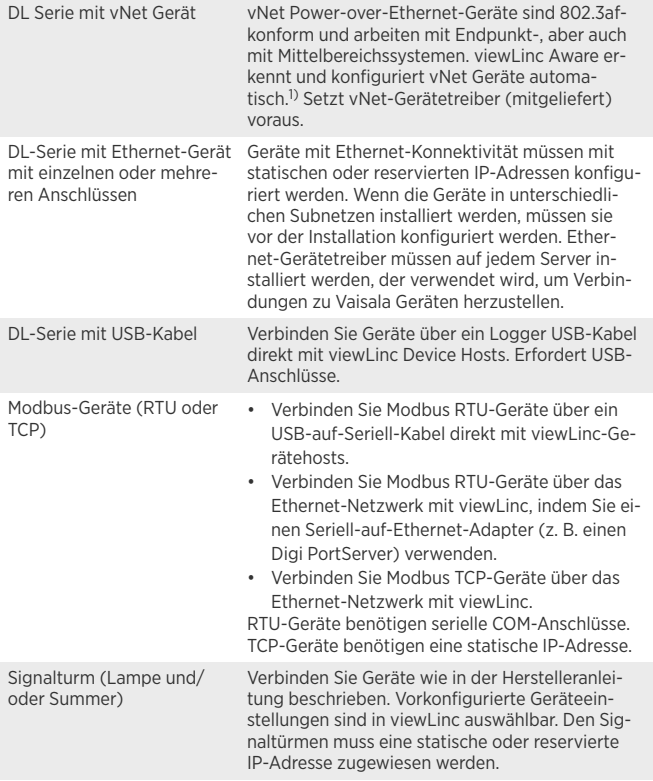

1) vNet Geräte weisen aufgrund der Netzwerkgeschwindigkeit von 10 Mb/s niedrige Leistungsnennwerte<br>auf. Um sicherzustellen, dass Netzwerkgeräte mit unterschiedlichen Geschwindigkeiten arbeiten<br>können, müssen Sie die Netzwe

#### **Netzwerkanschlüsse**

![](_page_1_Picture_543.jpeg)

Veröffentlicht von Vaisala | B212751DE-A © Vaisala 2024

Alle Rechte vorbehalten. Alle Logos und/oder Produktnamen sind Markenzeichen von Vaisala oder ihrer<br>jeweiligen Partner. Die Reproduktion, Übertragung, Weitergabe oder Speicherung von Informationen aus<br>dan vorliegenden Unte